## Photoshop 2021 (version 22.3) Download [2021]

If you want to use all the features that are available in the full version of Adobe Photoshop, you will need to purchase a license from Adobe. The price of a license depends on the number of times that you use the software. Price ranges for a license are \$495 + GPT for one user and \$595 + GPT for five or more users. This price does not include any taxes. The price for the software can be found here: http://www.adobe.co.uk/products/photoshop/ Cracking software is illegal and can be punished by law. Therefore, use the crack at your own risk. If you do crack the software, you will need a valid serial number to activate the software. Enter the number into the software and you should be able to use the software.

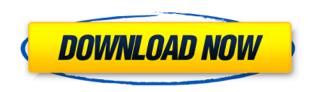

Lightroom 5 is, quite simply, Adobe's latest iteration of its flagship product. For those who have always been in love with it, as well as for those who have never spent time with this plugin for working with RAW images shot with different cameras, Lightroom 5 is the perfect opportunity to get to know the jargon and the features of the best software, and to show you how to use those. This version also increases the number of useful presets covered in the Reuters photography category, and introduces some new equations for the Adobe Camera Raw developed by the team at Adobe. Handedly (since some of the important functions have been neglected also in the latest version, namely the one providing access to the mobile app) rebuilt is Lightroom's interface, which will be the real innovation in this version to be followed by a few features to facilitate work with video formats and render them in a way that few apps can match. As the name suggests, Lightroom is one of the most appreciated photo editing applications in this article. Along with its sophisticated and easy-to-use interface, it has an endless number of options based on the numerous plug-ins that work on the platform. A special mention needs to be made regarding its compatibility with RAW images shot in different cameras, all the images are easily processed and in a matter of seconds are ready to be either printed or viewed on any device supporting Windows and macOS systems.

Photoshop 2022 (Version 23.1.1) Torrent (Activation Code) For Mac and

## Windows x32/64 {{ last releAse }} 2022

Adobe Photoshop offers a tremendous visual menu that makes it easy to express both your artistic aspirations, and photographic ambitions with ease. It includes such features as a layer tool, lens correction, adjustment layers, cloning, masking and other techniques for developing photos. When opening pictures in Photoshop, you should first set the proper resolution for the new file. To set the resolution, open the New dialog box for your desired file and, under Resolution, select the desired settings. If you are creating a new file, save the file before closing Photoshop. The basics of working with the content in Photoshop are similar to Photoshop Elements, though there are some key differences. This guide will help you understand and improve your skills as a digital photographer or graphic designer using the basic features of Photoshop. Learning how to make selections in Adobe Photoshop isn't difficult. In addition to being able to spot the various objects in your photo, you'll become adept at choosing the best parts to eliminate. Once you've selected the areas you want to keep — say, the car or the sky — you'll learn how to crop the photo and adjust the brightness and contrast, so that you can always see what's important. Unleash your creativity by experimenting with combining 2D footage composited with 3D objects, adding special effects, creating vignettes, color correcting, and more. Learn how to achieve the perfect photo finish in a variety of artistic ways, from brushes, to magic filters, and much more. On the following pages, we'll show you how to brush up on the basics, get faster at selecting what you need, and discover more about the Photoshop workflows and features you'll use every day as you create with stunning results. The Adobe Photoshop CS6 series books and beginners tutorials are full of useful tips, tricks, and tools to help you create professional images quickly and easily. e3d0a04c9c

## Photoshop 2022 (Version 23.1.1) Download free License Key CRACK {{ updAte }} 2022

Photoshop CC 2017 has been designed to meet the needs of all types of creative professionals. Its new powerful features and tools make it easier than ever to adapt guickly to the fast-changing workflow of today's creative professionals. Powerful features like Liquify, the ability to create artwork in Adobe Flash, and Adobe Lightroom 4 from the web translate seamlessly through the browser window. You can also share your work, collaborate with others, and access online libraries for image assets. Take advantage of the capabilities of Adobe Photoshop for desktop editing while also having access to fresh resources from the web, including online galleries of photography and a wealth of design resources at your fingertips. Photoshop on the web provides convenient ways to access and edit files from other programs on your computer using the File > Open dialog box. This has been streamlined to allow faster access to the files you need on your desktop directly from the web. You can also share your work and have it automatically saved to a public Adobe Creative Cloud library, where it is available to many others. The online Photoshop web site is then a fast and convenient way to view and edit your files from outside the program. You can access over 12,000 online resources, including features like Adobe Photoshop Lightroom that make it easy create and view your images—and you can also download and save images to your own hard drive. Adobe Creative Cloud also offers free pdf-a format to store your images in, so you can access them from any device.

adobe photoshop download for pc free cs3 photoshop download korean font photoshop download kyle's dry media brushes for photoshop download keith haring brushes photoshop download knoll light factory for photoshop download kyle brushes photoshop download keygen cs2 photoshop download krita photoshop download glass effect photoshop download

Most of Photoshop's image editing tools were updated and optimized to work better with the latest versions of Windows, macOS, and some of Adobe's other products. And native CMYK support was added for editing and color matching. New functionality goes beyond minor changes. The implementation of global autosaves and gesture control of images are some of the most important new features. Additional bug fixes included improved performance when importing and displaying images, smoother manipulation of multiple objects, and a new Target Display mode in the move tool. Photoshop features a full touch-enabled work experience. The software continues to invest in designing and refining its most common tools. Animations are unlike the previous versions of Photoshop, and nearly every tool has an easy-to-use spin for its many design and motion options. For example, you can turn every minor adjustment into a thoughtful sequence by clicking the spin icon and dragging up or down. Photoshop Version 7: In Adobe, Photoshop is synonymous with image editing. Version 7 closes the gap between the new and familiar, bringing a single toolset and best-inclass performance to a range of functions. You can edit both photos and shapes and produce brilliant images in a wide range of styles. New editing features also let you resize and transform images in creative ways. A world-renowned video editing and graphic design tool, Photoshop adds new features and hot new ways to share images quickly and effectively.

Readers, a new app is releasing, which can be useful for your daily and professional life. It is called Duplicate Camera Roll and is an app that can help you to manage your camera roll. You might have seen the app, but it has more than that. This book is written with the intent of easing Photoshop skills and making the process of editing an image easier. So, to keep the workflow illustrations simple and easy to follow, we have avoided going into any redundant situation. So, by skipping various intermediate steps, we have greatly simplified the process and the flow of events. This book is written with the intent of easing Photoshop skills and making the process of editing an image easier. So, to keep the workflow illustrations simple and easy to follow, we have avoided going into any redundant situation. So, by skipping various intermediate steps, we have greatly simplified the process and the flow of events. A part of the following processes have been explained in a concise manner to make it simpler to understand and master. This book is written with the intent of easing Photoshop skills and making the process of editing an image easier. So, to keep the workflow illustrations simple and easy to follow, we have avoided going into any redundant situation. So, by skipping various intermediate steps, we have greatly simplified the process and the flow of events. Even few common terms which are spelled differently in different countries like "COPY", "PASTE" etc. have been explained here to avoid following confusion. All the common terms which are quite essential in the Photoshop language have been given in this book to make the process of learning Photoshop as smooth and simple.

https://soundcloud.com/dmitriygn2v/verbal-ability-for-cat-by-arun-sharma-free-download-11
https://soundcloud.com/moyartbaradiz/crack-moldflow-advisor-2019-win64
https://soundcloud.com/eduardwnhxv/dispenser-course-books-in-urdu
https://soundcloud.com/glomfigroround1971/dameware-mini-remote-control-7590-portablerar
https://soundcloud.com/dobreanoletoi/chanakya-serial-all-episode-138
https://soundcloud.com/chegueselebia/gpu-shader-30-pes-13-drives
https://soundcloud.com/nikysengrn/zahir-accounting-6-full-crack-26
https://soundcloud.com/chakamzamriq/channel-studio-pro-11-crack
https://soundcloud.com/cellbackmeepa1972/red-dead-redemption-pc-rar-password
https://soundcloud.com/franpolbadus1989/ddr-digital-picture-recovery-crack-5zip
https://soundcloud.com/biavisiver1975/kmsauto-net-2015-v142-portable

The freshest incarnation of Photoshop added features from Clean Master, a popular feature in the iOS mobile app, and an improved Content-Aware Fill to the tool set, which is a core component of the Photoshop creative workflow. Apart from the standard and intuitive editing tools, Adobe Photoshop has also come up with some revolutionary features in its latest version. I love the idea of AI filters, but you need to have some skills to use it. If you have basic onboarding access to the program, you can download and try it for free. It's one of the most impressive features of the program, and you'll get to change your subject's expression with the click of a button. Worry not, the setting is also easy to undo, in case you make a mistake. Earlier this month, Adobe released an update to Photoshop CC for Mac. That means there's Photoshop CC available for Macs running macOS Catalina (10.15) and macOS Mojave (10.14). This release includes a variety of new features. including the ability to view, edit, and export images in new file formats. Also included are the latest performance updates and improvements to the application's UI along with much-requested stability enhancements. One of the most important features of Photoshop is that it is totally reliable, easy, and efficient. Apart from seamless design, it has got a lot of other helpful features such as: autosave, undo, and history. The application has been updated to use the new Adobe Sensei AI technology. Adobe Sensei is a machine intelligence engine that controls all aspects of the software, from imports to adjustments. It can also be used for future version upgrades and for creating

entirely new features or functions. All you have to do is to select a task from the menu bar and then choose one of the available options.

Working with different formats of images—JPEG, JPEG 2000, JPEG XR, and JPEG 2000 XR—is new to Photoshop. These new file formats are changing the standard in digital imaging. When you open a JPEG with Photoshop, you'll find the file format icon in the inspector side panel, in the same place where you can see your file format options. JPEG files have a header that is transparent, allowing for a lossless format of the image in which you can't lose data by reducing image quality. JPEG 2000 and JPEG XR have the lossless format, which means there's no "chopping off" important image information as you reduce file quality. The option in the new version of Photoshop to insert a clipping mask or masking has been improved. If you're applying a layer mask, you can now choose to copy or undo the mask settings on the clipboard. You can choose to have the new features mark the foreground or background. Drag marks appear as active white areas on the image, or in some cases, as active black areas on a black and white image. The marks can be moved or deleted. You can choose to have column marks appear in the same way as the new markers, but you don't need to drag a column mark to select the area you want to edit. In addition to this, the new features are available in the context menus. The Sensor Settings panel is a new one for Photoshops. However, you don't need to worry about whether the image is under- or over-exposed, because the panel can also suggest improvements to white balance and color balance. The panel also has a feature called the Active Channel, which allows you to change the color of a specific color channel in the image. In many cases, a particular channel will be a little too light or too dark, or the color might be slightly skewed. The Active Channel is a way to change that. You can choose a color or a channel to lighten or darken.